Scritto da Administrator Domenica 31 Ottobre 2021 07:48

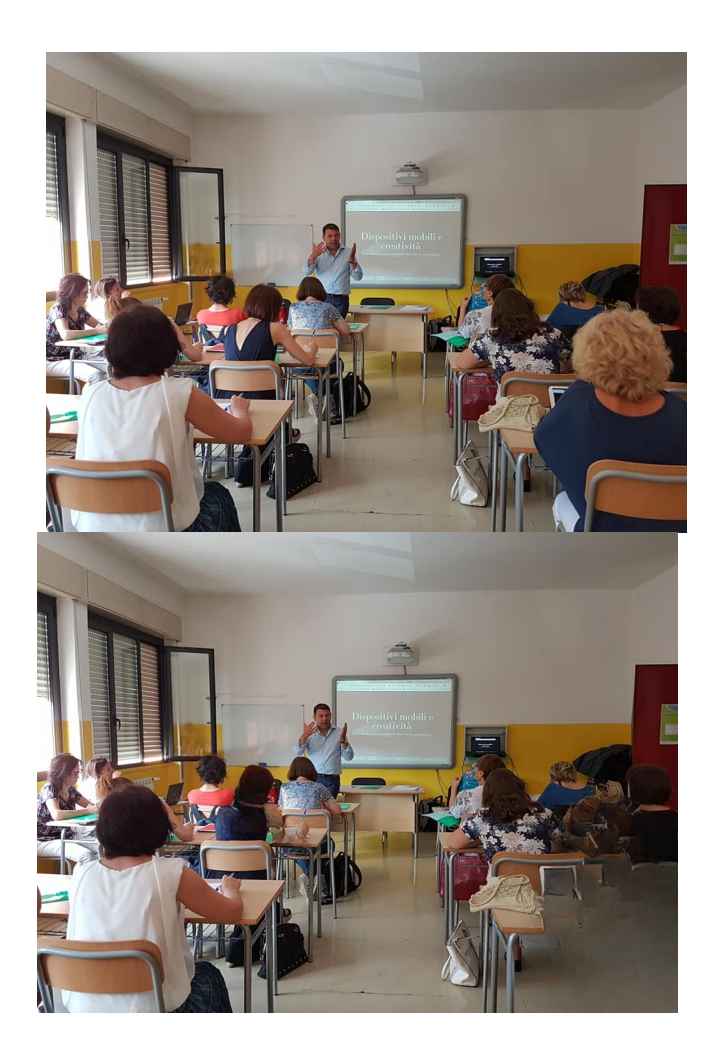

 Cleanup.pictures è una comoda e semplice applicazione web con cui possiamo eliminare particolari indesiderati da una foto

{loadposition user7}

.

 Il suo utilizzo è semplicissimo: senza dovervi resistrare al servizio, basta caricare una foto e decidere lo spessore del pennello. Evidenziate i particolari da cancellare e verificate immediatamente il risultato.

 Provandolo, ho verificato che funziona meglio con piccoli oggetti piuttosto che con soggetti in primo piano, per i quali puo' essere invece utilizzato per offuscare dati privati. Nell'esempio sopra, ho... rimosso una mia corsista! ;)

Cleanup.pictures usa LaMa, un modello open-source curato da Samsung.

Vai su Cleanup.pictures

{jcomments on}

{loadposition user6}